## **For Android**

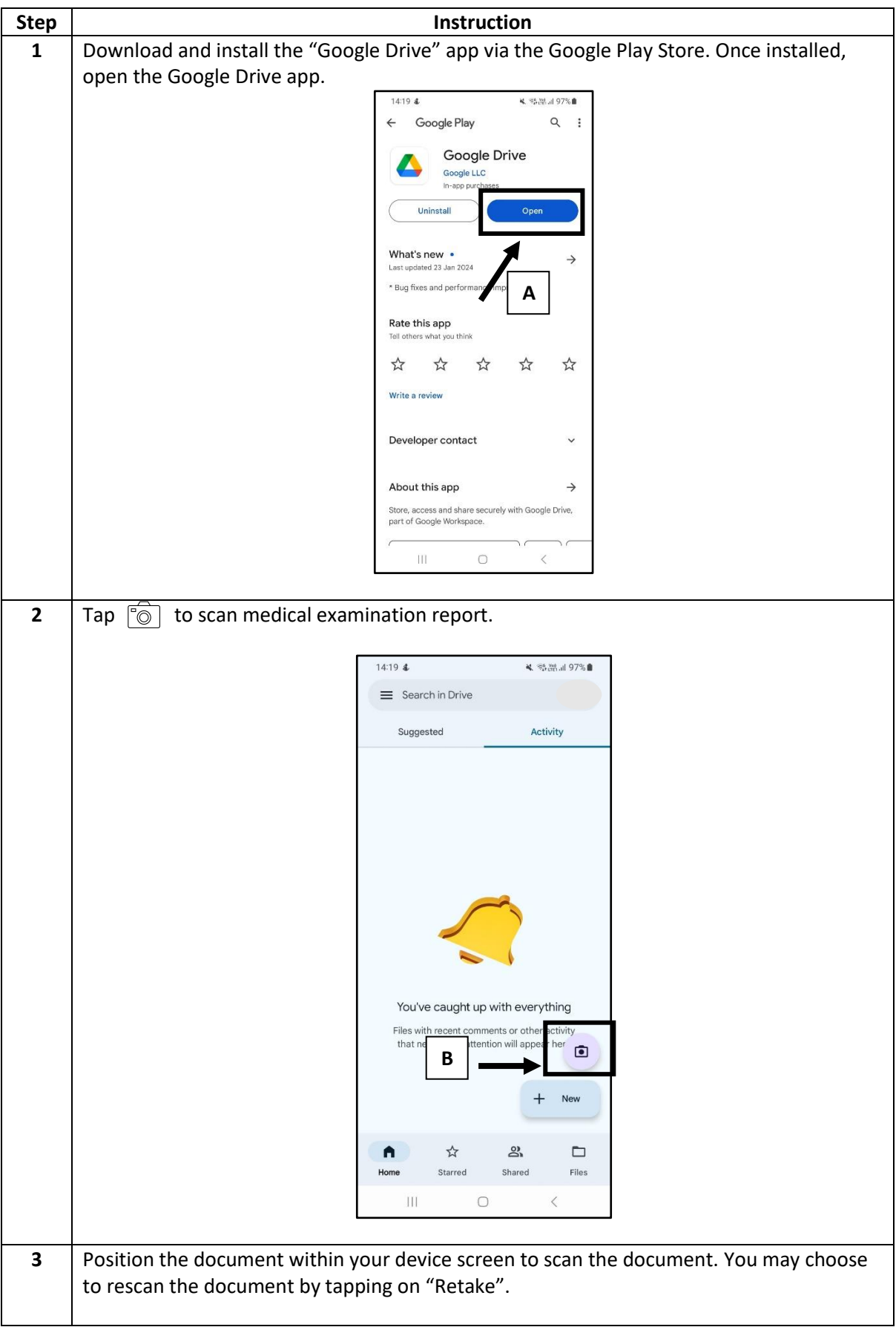

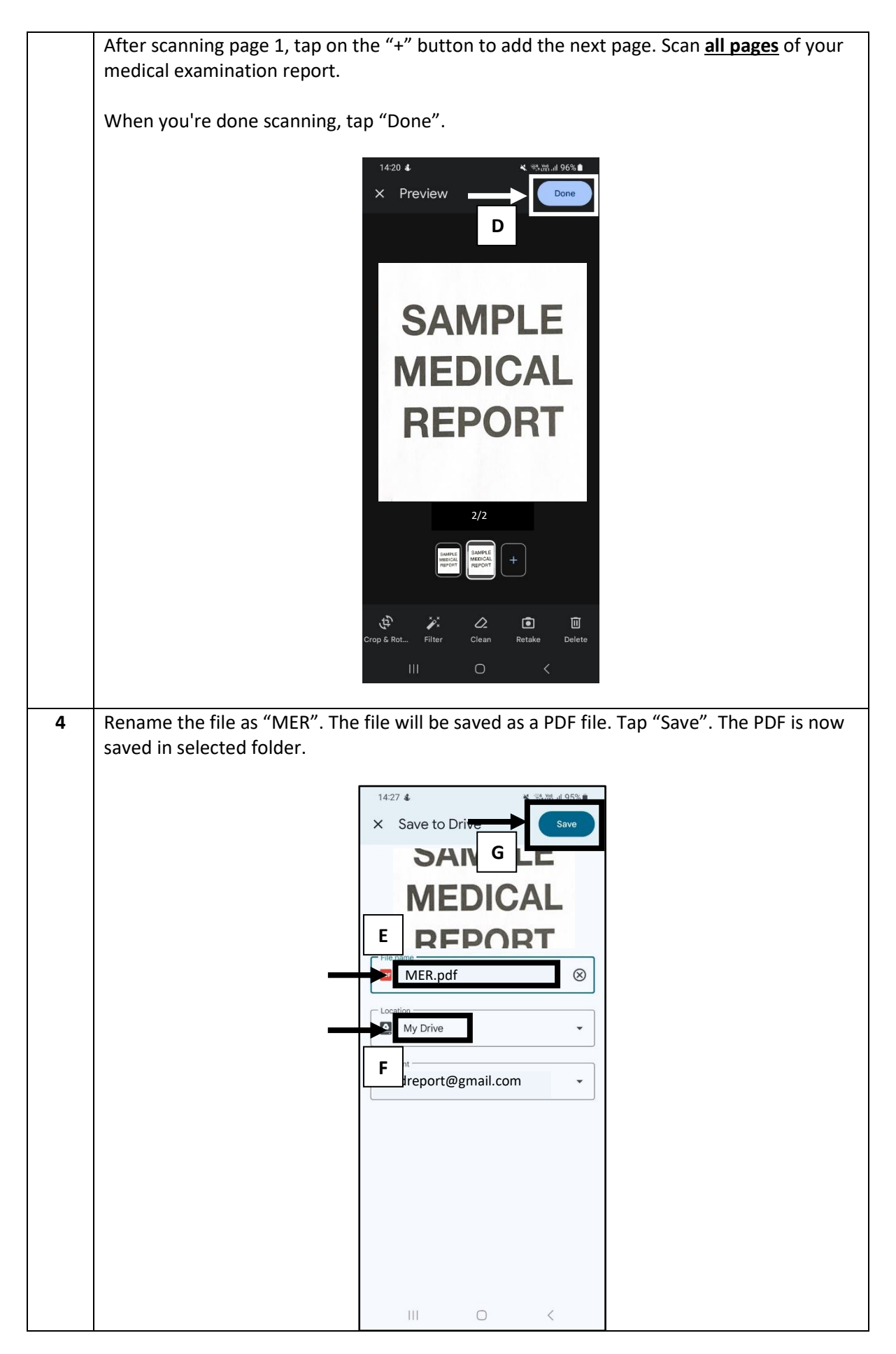

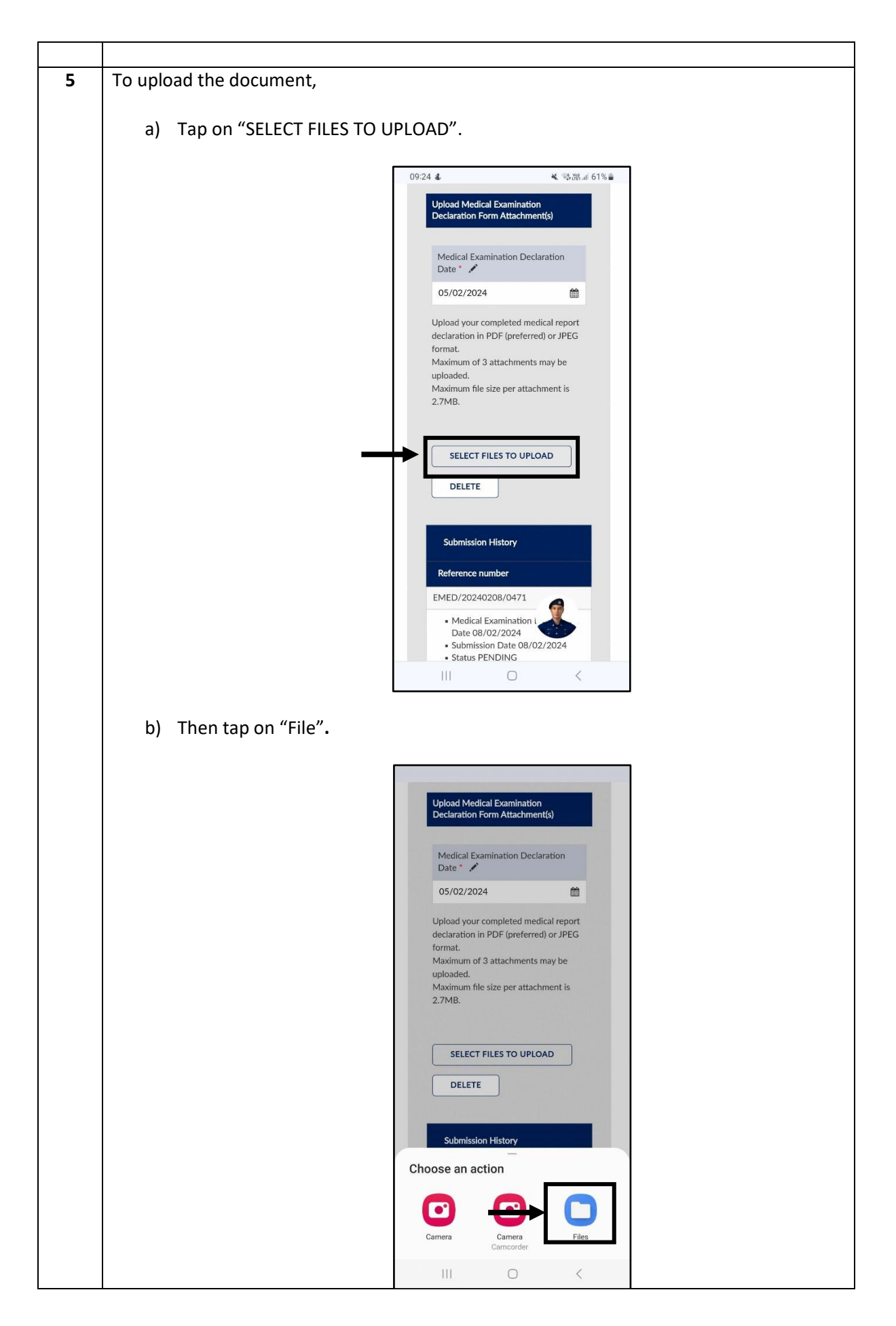

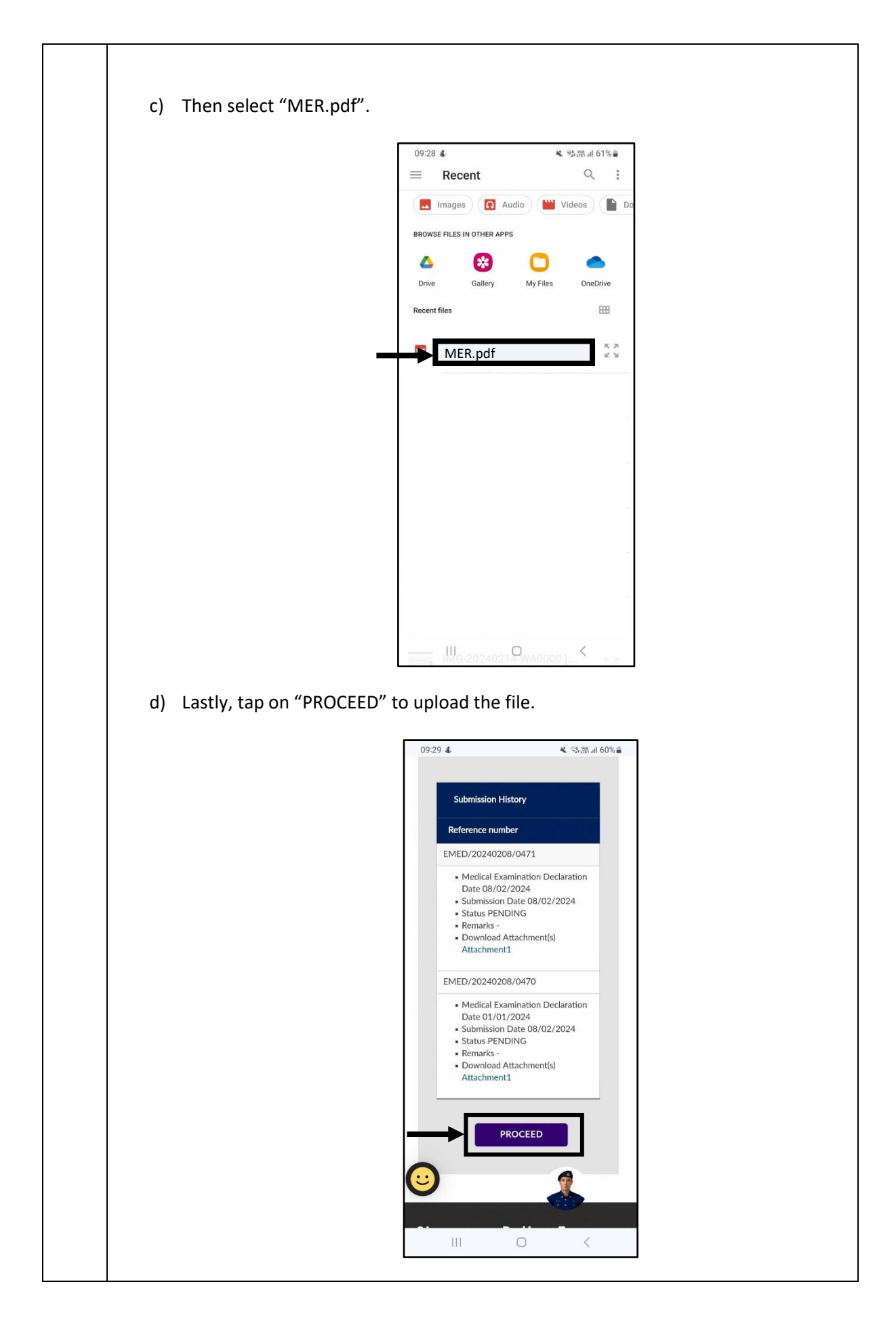

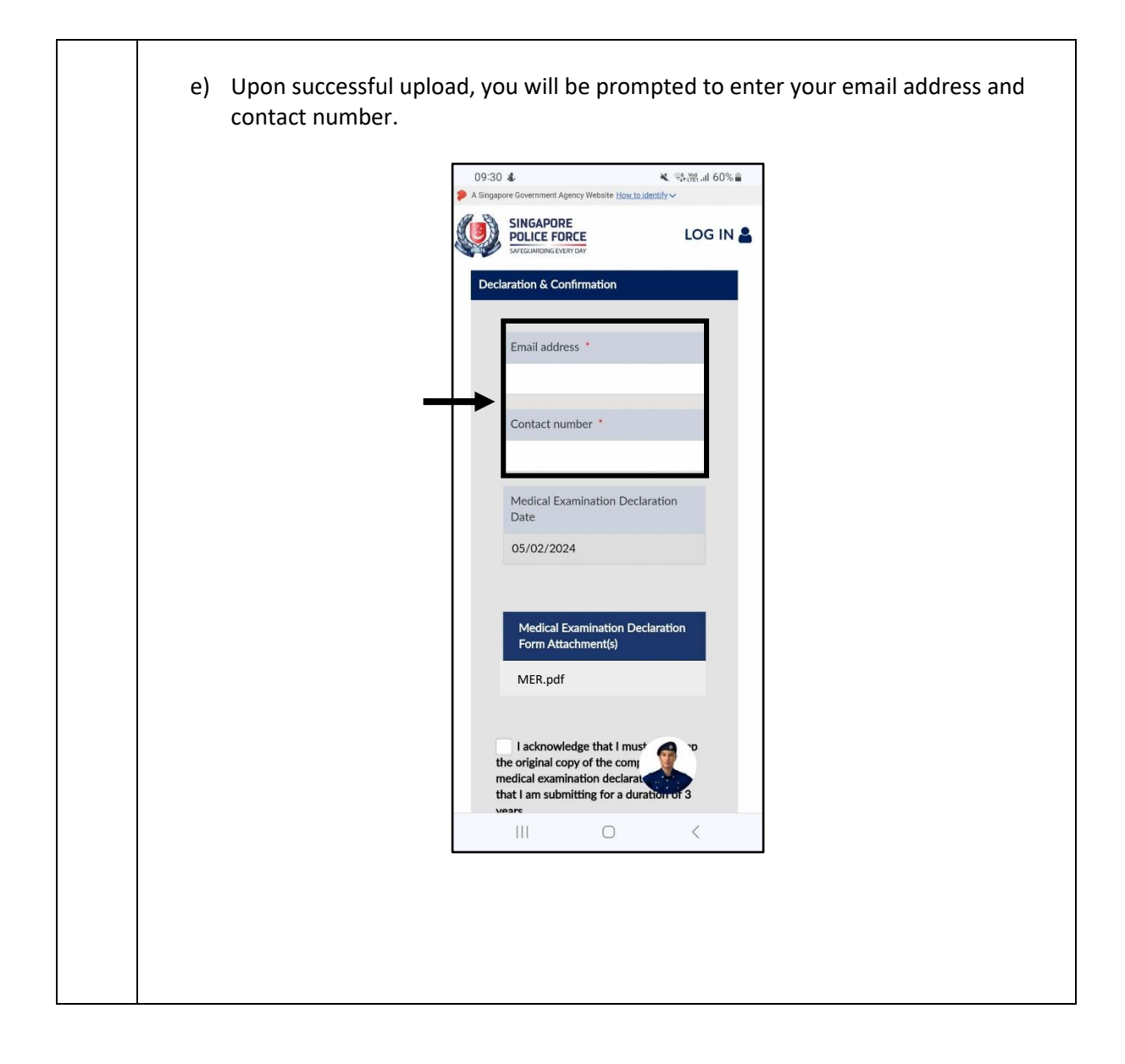